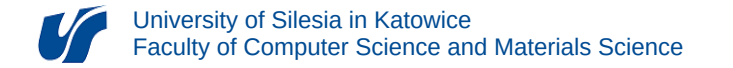

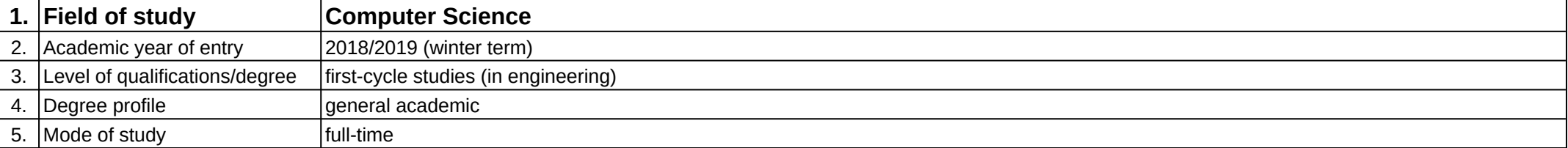

**Module:** Modelowanie 3D

**Module code:** 08-IGO1S-13-M3D

## **1. Number of the ECTS credits:** 3

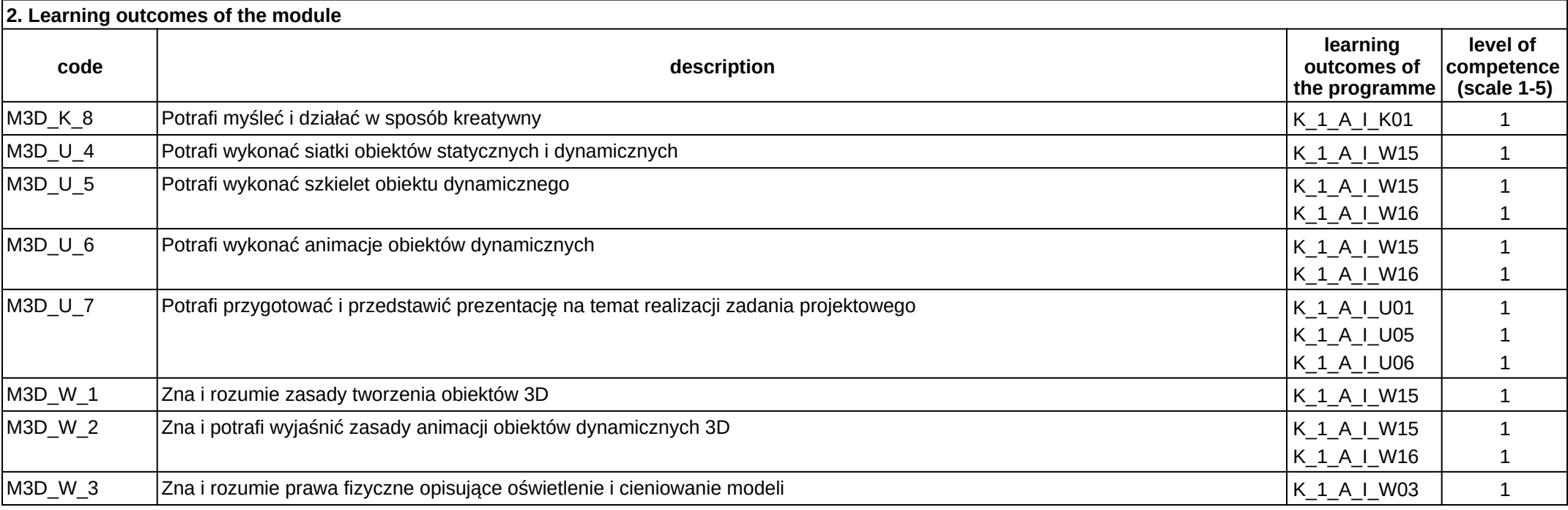

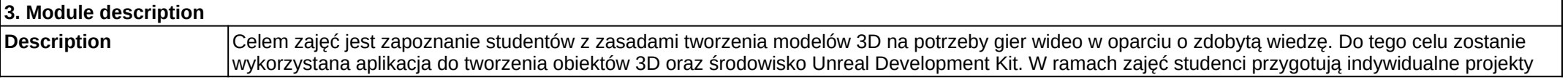

## oraz przedstawią rezultaty swojej pracy w postaci prezentacji przed resztą grupy.

## **Prerequisites**

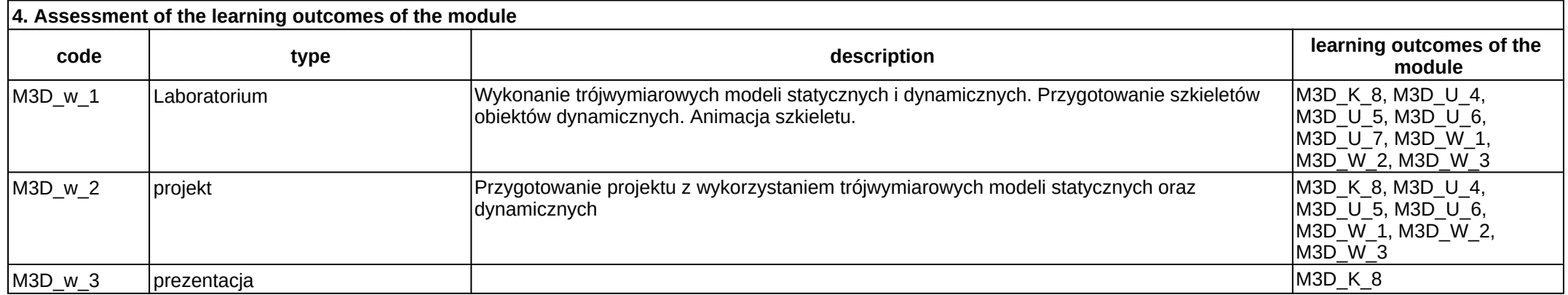

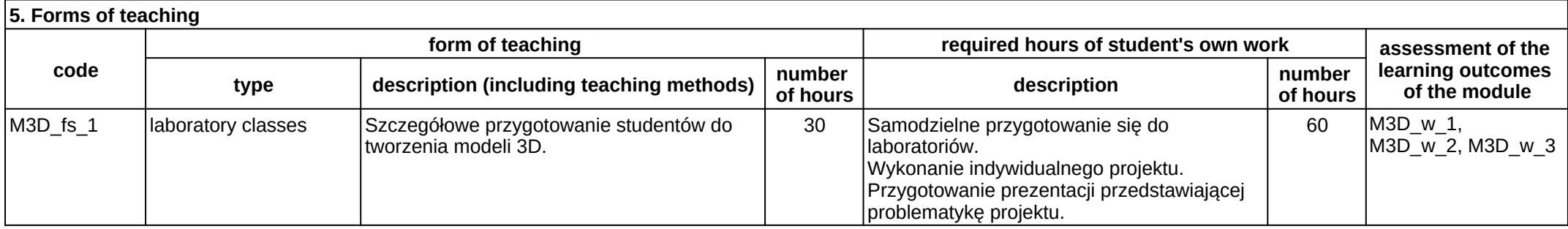